## Sectioning commands with critical notes in parallel pages

July 22, 2016

This file provides examples for using the sectioning command with reledpar. The section titles are in the line numbering, and have critical notes.

The left and right sides are put in parallel pages. Following the standard behavior of reledpar, only the left titles are put to the table of contents.

We use the \reledxxx commands, each of them in their own \pstart...\pend group.

Page breaks are manually added before chapter with \beforeeledchapter.

# **Contents**

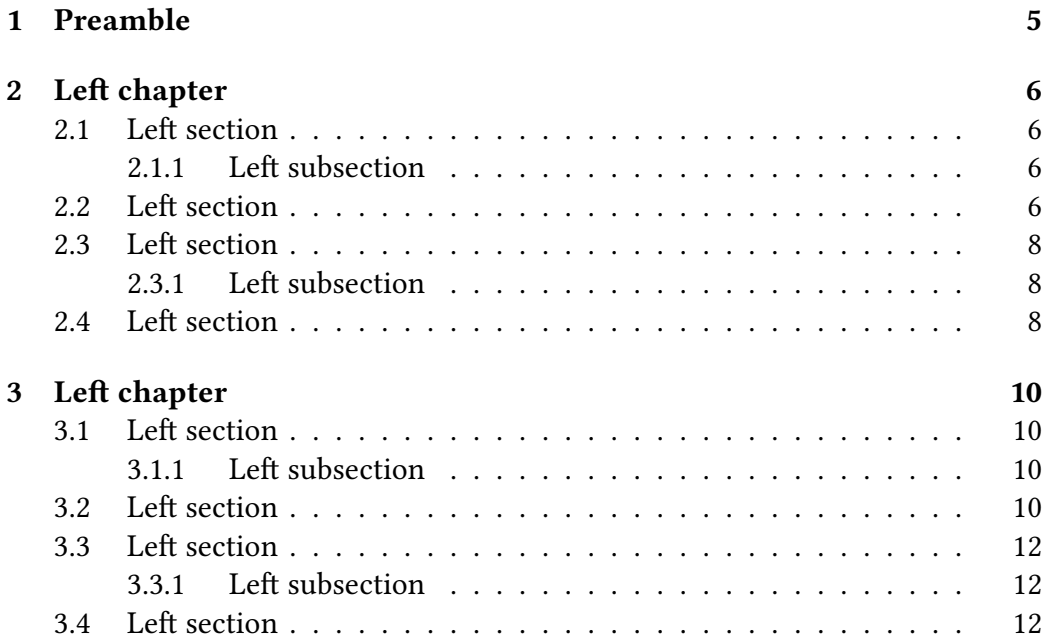

*CONTENTS*

# **Preamble**

A chapter outside any parallel typesetting environment.

## **Left chapter**

<sup>2</sup> I use git to manage some packages. I would like to add a pre-commit hook, to check if I have forgotten For now, I have a minimal pre-commit, which tests only the blank spaces at ends of lines, but not the forgotten.

### **2.1 Left section**

#### Left section **2.1.1 Left subsection**

#### Left subsubsection

8 I use git to manage some packages. I would like to add a pre-commit hook, to check if I have forgotten For now, I have a minimal pre-commit, which tests only the blank spaces at ends of lines, but not the forgotten.

### **2.2 Left section**

12 I use git to manage some packages. I would like to add a pre-commit hook, to check if I have forgotten For now, I have a minimal pre-commit, which tests

<sup>1</sup> chapter ] chapitre

<sup>6</sup> subsection ] sous-section

<sup>7</sup> subsubsection ] sous-sous-section

## **Right chapter** 1R

I use git to manage some packages. I would like to add a pre-commit hook, 2R to check if I have forgotten For now, I have a minimal pre-commit, which tests 3R only the blank spaces at ends of lines, but not the forgotten. 4R

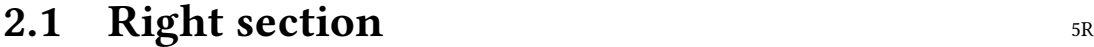

#### **2.1.1 Right subsection** 6R

#### **Right subsubsection**  $7R$

I use git to manage some packages. I would like to add a pre-commit hook, 8R to check if I have forgotten For now, I have a minimal pre-commit, which tests 9R only the blank spaces at ends of lines, but not the forgotten. 10R

### **2.2 Right section** 11R

I use git to manage some packages. I would like to add a pre-commit hook,  $12R$ to check if I have forgotten For now, I have a minimal pre-commit, which tests 13R

<sup>1</sup> chapter ] chapitre

<sup>6</sup> subsection ] sous-section

<sup>7</sup> subsubsection ] sous-sous-section

only the blank spaces at ends of lines, but not the forgotten.

I use git to manage some packages. I would like to add a pre-commit hook,

 to check if I have forgotten For now, I have a minimal pre-commit, which tests 17 only the blank spaces at ends of lines, but not the forgotten.

#### **2.3 Left section**

#### Left section **2.3.1 Left subsection**

#### **Left subsubsection**

<sup>21</sup> I use git to manage some packages. I would like to add a pre-commit hook,

to check if I have forgotten For now, I have a minimal pre-commit, which tests

only the blank spaces at ends of lines, but not the forgotten.

### **2.4 Left section**

- <sup>25</sup> I use git to manage some packages. I would like to add a pre-commit hook,
- to check if I have forgotten For now, I have a minimal pre-commit, which tests

only the blank spaces at ends of lines, but not the forgotten.

<sup>19</sup> subsection ] sous-section

<sup>20</sup> subsubsection ] sous-sous-section

only the blank spaces at ends of lines, but not the forgotten. 14R I use git to manage some packages. I would like to add a pre-commit hook, 15R to check if I have forgotten For now, I have a minimal pre-commit, which tests 16R

only the blank spaces at ends of lines, but not the forgotten. 17R

**2.3 Right section** 18R

#### **2.3.1 Right subsection Right subsection**

#### **Right subsubsection** 20R

I use git to manage some packages. I would like to add a pre-commit hook, 21R to check if I have forgotten For now, I have a minimal pre-commit, which tests 22R only the blank spaces at ends of lines, but not the forgotten. 23R

#### **2.4 Right section** 24R

I use git to manage some packages. I would like to add a pre-commit hook, 25R to check if I have forgotten For now, I have a minimal pre-commit, which tests 26R only the blank spaces at ends of lines, but not the forgotten. 27R

20 subsubsection ] sous-sous-section

<sup>19</sup> subsection ] sous-section

## **Left chapter**

<sup>2</sup> I use git to manage some packages. I would like to add a pre-commit hook, to check if I have forgotten For now, I have a minimal pre-commit, which tests only the blank spaces at ends of lines, but not the forgotten.

### **3.1 Left section**

#### Left section **3.1.1 Left subsection**

#### Left subsubsection

8 I use git to manage some packages. I would like to add a pre-commit hook, to check if I have forgotten For now, I have a minimal pre-commit, which tests only the blank spaces at ends of lines, but not the forgotten.

### **3.2 Left section**

12 I use git to manage some packages. I would like to add a pre-commit hook, to check if I have forgotten For now, I have a minimal pre-commit, which tests

<sup>1</sup> chapter ] chapitre

<sup>6</sup> subsection ] sous-section

<sup>7</sup> subsubsection ] sous-sous-section

## **Right chapter** 1R

I use git to manage some packages. I would like to add a pre-commit hook, 2R to check if I have forgotten For now, I have a minimal pre-commit, which tests 3R only the blank spaces at ends of lines, but not the forgotten. 4R

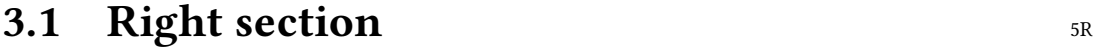

#### **3.1.1 Right subsection** 6R

#### **Right subsubsection**  $7R$

I use git to manage some packages. I would like to add a pre-commit hook, 8R to check if I have forgotten For now, I have a minimal pre-commit, which tests 9R only the blank spaces at ends of lines, but not the forgotten. 10R

### **3.2 Right section** 11R

I use git to manage some packages. I would like to add a pre-commit hook,  $12R$ to check if I have forgotten For now, I have a minimal pre-commit, which tests 13R

<sup>1</sup> chapter ] chapitre

<sup>6</sup> subsection ] sous-section

<sup>7</sup> subsubsection ] sous-sous-section

only the blank spaces at ends of lines, but not the forgotten.

I use git to manage some packages. I would like to add a pre-commit hook,

 to check if I have forgotten For now, I have a minimal pre-commit, which tests 17 only the blank spaces at ends of lines, but not the forgotten.

#### **3.3 Left section**

#### Left section **3.3.1 Left subsection**

#### **Left subsubsection**

<sup>21</sup> I use git to manage some packages. I would like to add a pre-commit hook,

to check if I have forgotten For now, I have a minimal pre-commit, which tests

only the blank spaces at ends of lines, but not the forgotten.

### **3.4 Left section**

- <sup>25</sup> I use git to manage some packages. I would like to add a pre-commit hook,
- to check if I have forgotten For now, I have a minimal pre-commit, which tests

only the blank spaces at ends of lines, but not the forgotten.

<sup>19</sup> subsection ] sous-section

<sup>20</sup> subsubsection ] sous-sous-section

only the blank spaces at ends of lines, but not the forgotten. 14R

I use git to manage some packages. I would like to add a pre-commit hook, 15R to check if I have forgotten For now, I have a minimal pre-commit, which tests 16R only the blank spaces at ends of lines, but not the forgotten. 17R

**3.3 Right section** 18R

#### **3.3.1 Right subsection** 19R

#### **Right subsubsection** 20R

I use git to manage some packages. I would like to add a pre-commit hook, 21R to check if I have forgotten For now, I have a minimal pre-commit, which tests 22R only the blank spaces at ends of lines, but not the forgotten. 23R

#### **3.4 Right section** 24R

I use git to manage some packages. I would like to add a pre-commit hook, 25R to check if I have forgotten For now, I have a minimal pre-commit, which tests 26R only the blank spaces at ends of lines, but not the forgotten. 27R

<sup>19</sup> subsection ] sous-section

<sup>20</sup> subsubsection ] sous-sous-section